## SAP ABAP table V\_TIVAJRLRALOC {Generated Table for View}

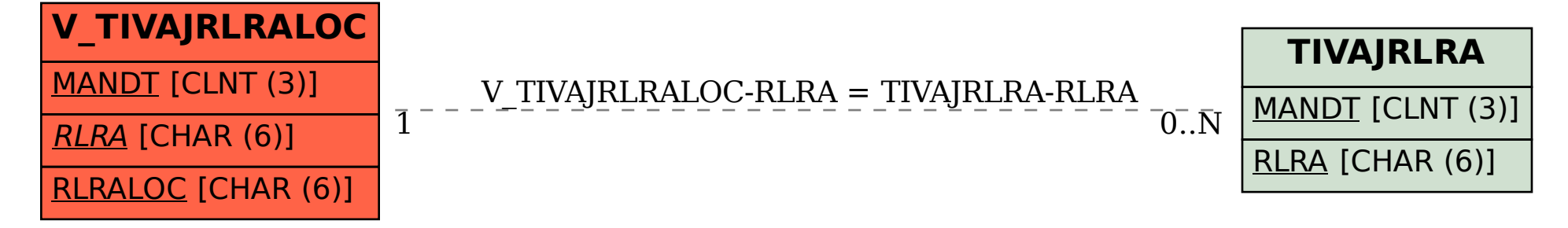